## IBM Business Process Manager Application Pattern on AIX

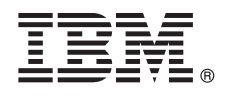

**Version 8.5**

# **Quick Start Guide**

*Get started downloading and installing the IBM Business Process Manager Application Pattern package to use IBM Business Process Manager in a private cloud.*

**National Language Version:** To obtain the Quick Start Guide in other languages, print the language-specific PDF from the IBM Business Process Manager (BPM) library (www.ibm.com/software/integration/business-process-manager/library/ documentation).

## **Product overview**

IBM® BPM Application Pattern is a virtual application pattern configuration of IBM BPM Advanced V8.5 that provides business process management capabilities that are configured for typical business process management projects. A *virtual application pattern* is an application-centric pattern that you build to define the resources that are required to support virtual applications. including web applications, databases, user registries, and more. To build the pattern, you use application artifacts, such as components, links, and policies, and you specify quality-of-service levels. You then use these virtual application patterns to create, deploy, and manage IBM BPM environments.

#### **1 Step 1: Access the software and documentation**

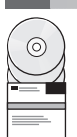

After you download your offering from IBM Passport Advantage®, follow the instructions in [Downloading and installing](http://pic.dhe.ibm.com/infocenter/dmndhelp/v8r5m0/index.jsp?topic=/com.ibm.wbpm.cloud.vap.doc/topics/tbpm_priclo_dowloin.html) [IBM BPM Application Pattern](http://pic.dhe.ibm.com/infocenter/dmndhelp/v8r5m0/index.jsp?topic=/com.ibm.wbpm.cloud.vap.doc/topics/tbpm_priclo_dowloin.html) in the information center [\(http://pic.dhe.ibm.com/infocenter/dmndhelp/v8r5m0/](http://pic.dhe.ibm.com/infocenter/dmndhelp/v8r5m0/index.jsp?topic=/com.ibm.wbpm.cloud.vap.doc/topics/tbpm_priclo_dowloin.html) index.jsp?topic=/com.jbm.wbpm.cloud.vap.doc/topics/tbpm\_priclo\_dowloin.html).

This product offering includes the following components:

- IBM BPM V8.5 preinstalled binary files
- IBM BPM pattern type definitions
- IBM BPM virtual application pattern plug-in

For the complete documentation, including installation instructions, see the IBM BPM library (www.ibm.com/software/ integration/business-process-manager/library/documentation).

## **2 Step 2: Evaluate the hardware and system configuration**

IBM BPM Application Patterns run on IBM PureApplication™ System W1700, V1.1.0.0 and later fix packs.

## **3 Step 3: Install Business Process Manager Application Patterns on AIX**

To install IBM BPM Application Pattern, complete the following steps:

- 1. Go to the Passport Advantage website and locate the **Business Process Manager Application Pattern** package, BPM\_APP\_Pattern\_V85\_AIX\_X64.tgz. This compressed file contains the application model, provisioning scripts, and installation media that you need to install IBM BPM Application Pattern on an AIX® operating system.
- 2. Download the package from Passport Advantage to an HTTP server. Note the location so that you can refer to the web address during the installation process.
- 3. Log in to the Workload Console of IBM PureApplication System.
- 4. Click **Cloud** > **Pattern Types** to open the Pattern types window.
- 5. Install the IBM BPM pattern type. Click the **Add** icon.
- 6. On the **Remote** tab of the Install a pattern type window, enter the web address where you downloaded the IBM BPM Application Pattern package.
- 7. Verify that **IBM BPM Pattern Type 8.5** is listed on the left side of the Pattern types window.
- 8. Select **IBM BPM Pattern Type 8.5** and accept the licenses.
- 9. Click **Catalog** > **Virtual Application Templates** to open the Virtual Application Templates window.
- 10. Select **IBM BPM Pattern Type 8.5** on the Virtual Application Templates window and verify the installation by locating the following IBM BPM virtual application templates:
	- v **Process Center**
	- v **Process Application**
	- v **Process Application with Existing Process Center**
	- v **Process Application with External Database**

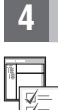

**4 Step 4: Get started**

See the information about creating IBM BPM application patterns in the information center: [Creating virtual application](http://pic.dhe.ibm.com/infocenter/dmndhelp/v8r5m0/index.jsp?topic=/com.ibm.wbpm.cloud.vap.doc/topics/tbpm_priclo_creapat.html) [patterns](http://pic.dhe.ibm.com/infocenter/dmndhelp/v8r5m0/index.jsp?topic=/com.ibm.wbpm.cloud.vap.doc/topics/tbpm_priclo_creapat.html) [\(http://pic.dhe.ibm.com/infocenter/dmndhelp/v8r5m0/index.jsp?topic=/com.ibm.wbpm.cloud.vap.doc/](http://pic.dhe.ibm.com/infocenter/dmndhelp/v8r5m0/index.jsp?topic=/com.ibm.wbpm.cloud.vap.doc/topics/tbpm_priclo_creapat.html)  $\Box$  [topics/tbpm\\_priclo\\_creapat.html\)](http://pic.dhe.ibm.com/infocenter/dmndhelp/v8r5m0/index.jsp?topic=/com.ibm.wbpm.cloud.vap.doc/topics/tbpm_priclo_creapat.html).

## **More information**

- **?** For more technical resources, see the following resources:
	- v IBM BPM Virtual Application Pattern information [\(http://pic.dhe.ibm.com/infocenter/dmndhelp/v8r5m0x/](http://pic.dhe.ibm.com/infocenter/dmndhelp/v8r5m0x/index.jsp?topic=/com.ibm.wbpm.cloud.vap.doc/topics/tbpm_priclo_applpatt.html) [index.jsp?topic=/com.ibm.wbpm.cloud.vap.doc/topics/tbpm\\_priclo\\_applpatt.html\)](http://pic.dhe.ibm.com/infocenter/dmndhelp/v8r5m0x/index.jsp?topic=/com.ibm.wbpm.cloud.vap.doc/topics/tbpm_priclo_applpatt.html)
	- v IBM Education Assistant [\(publib.boulder.ibm.com/infocenter/ieduasst/v1r1m0/index.jsp\)](publib.boulder.ibm.com/infocenter/ieduasst/v1r1m0/index.jsp)
	- v PureApplication System information [\(pic.dhe.ibm.com/infocenter/psappsys/v1r1m0/index.jsp\)](http://pic.dhe.ibm.com/infocenter/psappsys/v1r1m0/index.jsp)
	- v Support information for IBM BPM Advanced [\(www.ibm.com/support/entry/portal/Overview/Software/WebSphere/](http://www.ibm.com/support/entry/portal/Overview/Software/WebSphere/IBM_Business_Process_Manager_Advanced) [IBM\\_Business\\_Process\\_Manager\\_Advanced\)](http://www.ibm.com/support/entry/portal/Overview/Software/WebSphere/IBM_Business_Process_Manager_Advanced)

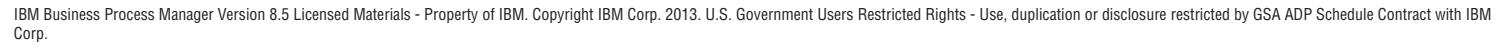

IBM, the IBM logo, ibm.com®, AIX, Passport Advantage, PureApplication, and WebSpher® are trademarks or registered trademarks of International Business Machines Corp., registered in many jurisdictions worldwide. Other produ and service names might be trademarks of IBM or other companies. A current list of IBM trademarks is available on the web at ["Copyright and trademark information" \(www.ibm.com/legal/copytrade.shtml\)](http://www.ibm.com/legal/copytrade.shtml).

Part Number: CIPC3ML

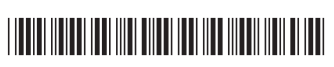

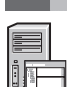